# *Match all things Python:*

*Parsing structured content with Python's new match statement*

FOSDEM 2024, Brussels – 04.02.2024

Marc-André Lemburg :: eGenix.com GmbH

(c) 2024 eGenix.com Software, Skills and Services GmbH, [info@egenix.com](mailto:info@egenix.com)

# Speaker Introduction

- Marc-André Lemburg
	- Python since 1994
	- Studied Mathematics
	- CEO [eGenix.com GmbH](https://www.egenix.com/)
	- Senior Solution Architect, Consulting CTO and Coach
	- EuroPython Society Fellow and former Chair
	- Python Software Foundation Fellow and former Director
	- Python Core Developer (Unicode, DB-API, platform module)
	- Co-founder Python Meeting Düsseldorf
	- Based in Düsseldorf, Germany
	- More details: <https://malemburg.com/>

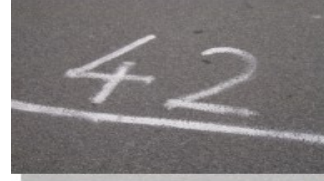

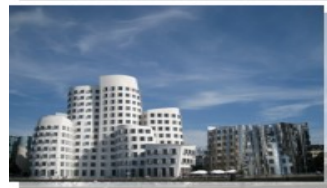

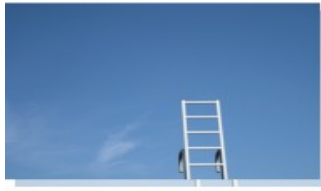

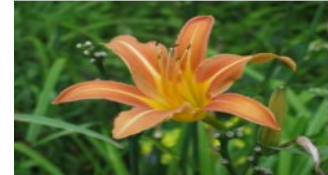

#### Welcome the new Python match statement

```
 match obj:
```

```
 case list() as list_obj:
     print (f'found list: {list_obj!r}')
```

```
 case dict() as dict_obj:
     print (f'found dict: {dict_obj!r}')
```

```
 case [a, b, c]:
     print (f'found 3 element sequence: {obj!r}')
```
 case {'name': name, 'value': value}: print (f'found name-value mapping: {obj!r}')

```
 case unknown:
     print (f'could not parse object: {unknown!r}')
```
#### Match statement: Motivation

- Better syntax for long and nested if-elif-elif-else constructs
	- Similar to, but a lot more advanced than the C switch statement
- Good support for easy matching of nested structures
	- Can be generalized to more complex structures as well
- Good support for type based matching
	- Both for builtin types and user defined classes
- Good support for combining matching and parsing
	- Avoids duplicate effort

#### Match statement: History

- Introduced in Python 3.10
	- Released 2021-10-04
	- More than 2 years ago
- Basic idea had been cooking for ages
	- see e.g. PEP 275 from 2001

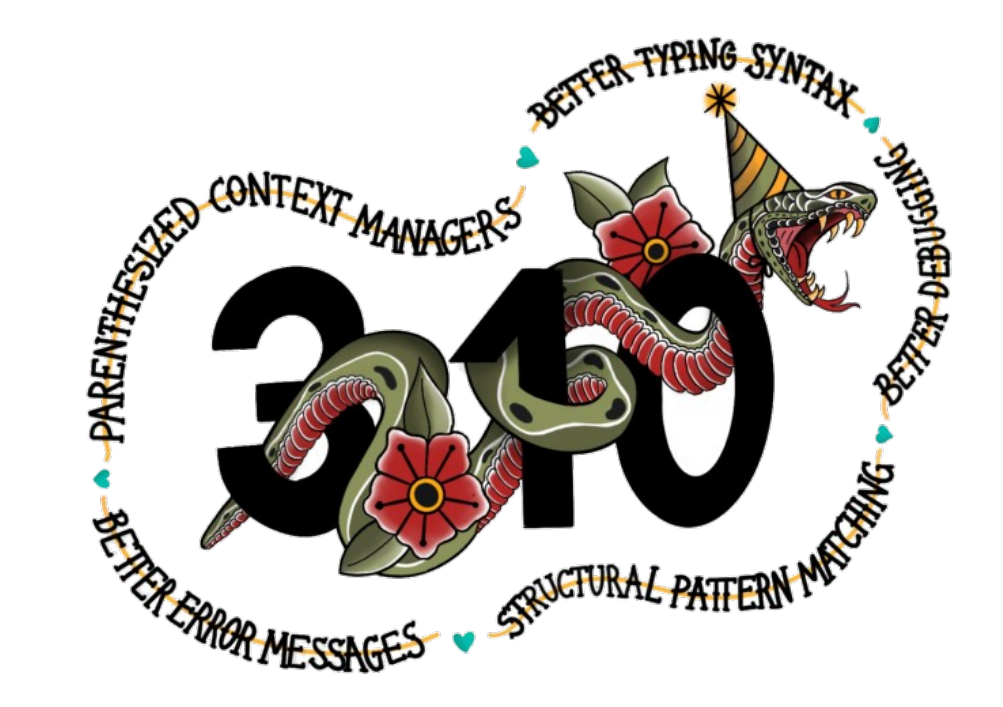

#### Match statement: Popularity

- How popular is this new feature?
	- Only 2,676 PyPI packages use the match statement
	- That's about 0.55% of all packages on PyPI

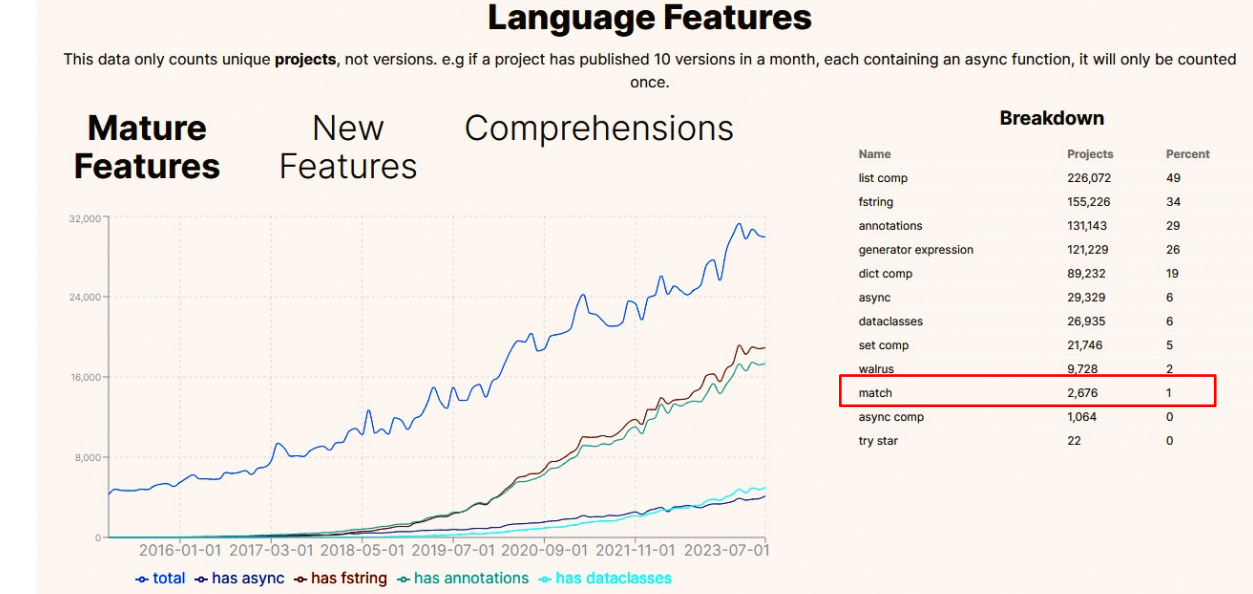

Source: <https://py-code.org/stats>(as of 2023-07-01)

#### Match statement: Documentation

• PEPs

- [PEP 635 Structural Pattern Matching: Motivation and Rationale](https://peps.python.org/pep-0635/)
	- Discussion about syntax not a good intro
- [PEP 636 Structural Pattern Matching: Tutorial](https://peps.python.org/pep-0636/)
	- Best way to start to learn the new syntax
- [PEP 634 Structural Pattern Matching: Specification](https://peps.python.org/pep-0634/)
	- In-depth spec for how things work
- [Python documentation: match statement](https://docs.python.org/3/tutorial/controlflow.html#tut-match)
	- Not much different than the PEPs :-(

#### Match statement: How does it all work ?

```
 match obj:
     case list() as list_obj:
         print (f'found list: {list_obj!r}')
     case dict() as dict_obj:
         print (f'found dict: {dict_obj!r}')
     case [a, b, c]:
         print (f'found 3 element sequence: {obj!r}')
     case {'name': name, 'value': value}:
         print (f'found name-value mapping: {obj!r}')
     case _:
         print (f'could not parse object: {obj!r}')
```
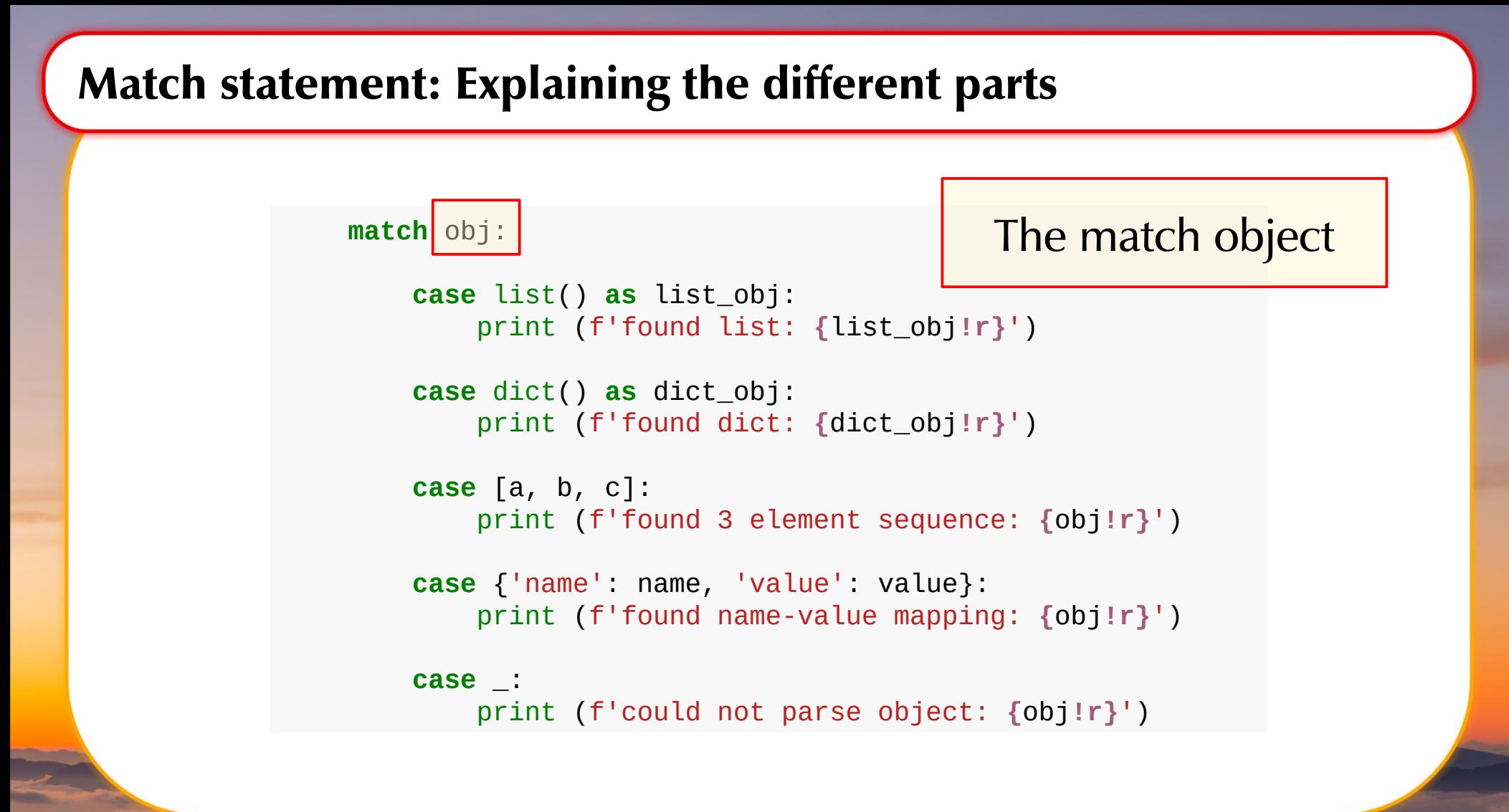

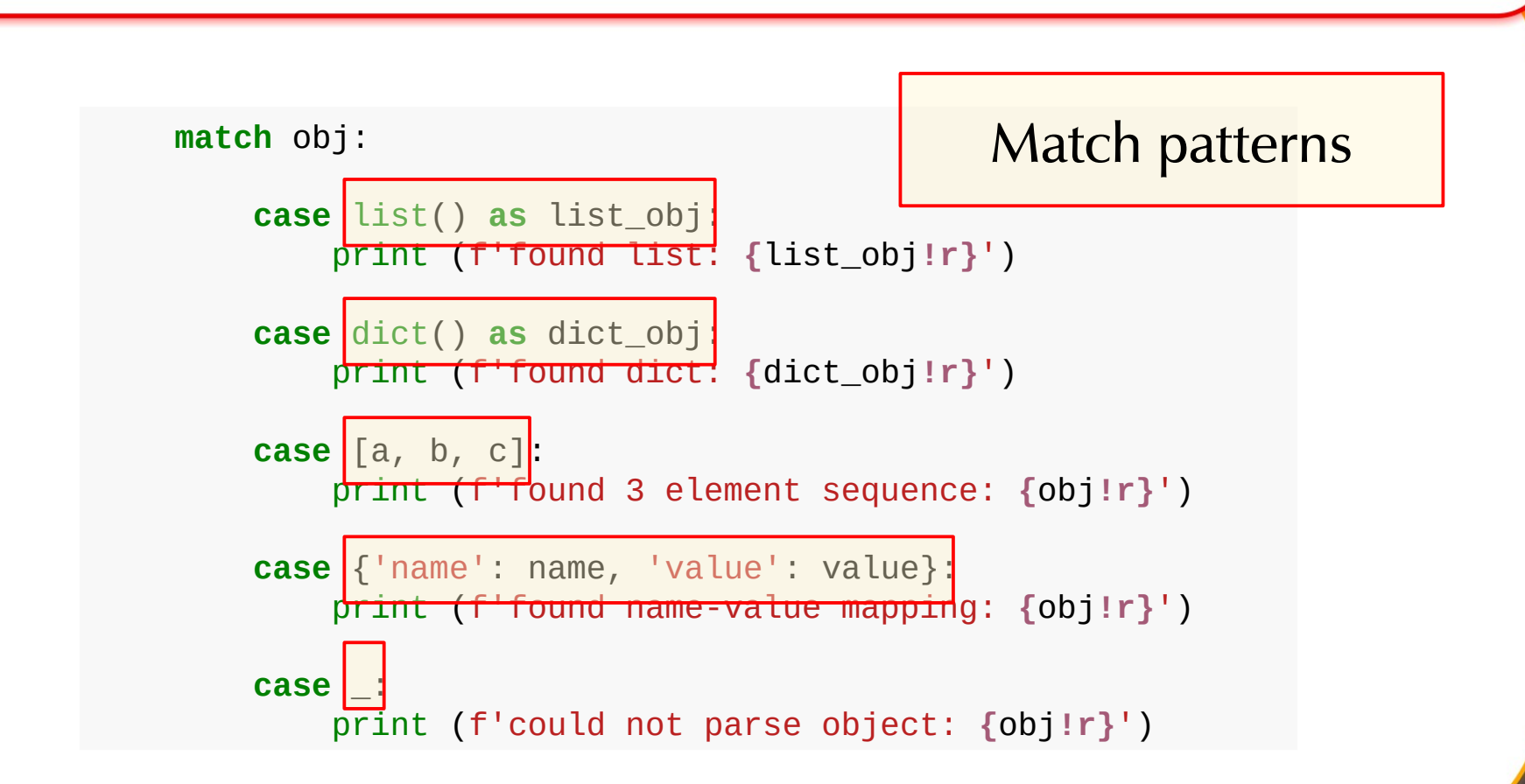

**match** obj:

Match code

 **case** list() **as** list\_obj: print (f'found list: **{**list\_obj**!r}**')

 **case** dict() **as** dict\_obj: print (f'found dict: **{**dict\_obj**!r}**')

 **case** [a, b, c]: print (f'found 3 element sequence: **{**obj**!r}**')

 **case** {'name': name, 'value': value}: print (f'found name-value mapping: **{**obj**!r}**')

**case** \_:

print (f'could not parse object: **{**obj**!r}**')

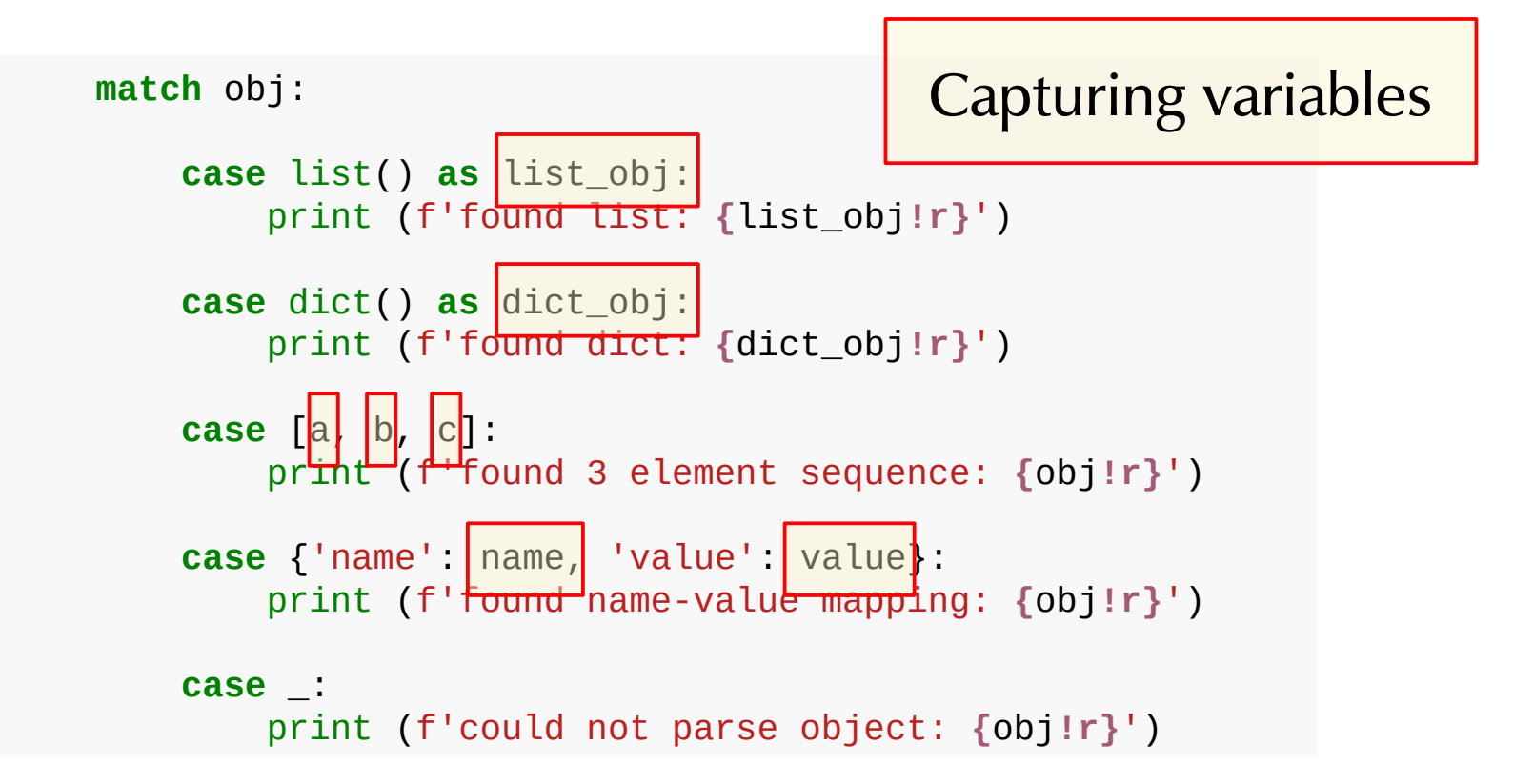

```
 match obj:
     case list() as list_obj:
         print (f'found list: {list_obj!r}')
     case dict() as dict_obj:
         print (f'found dict: {dict_obj!r}')
     case [a, b, c]:
         print (f'found 3 element sequence: {obj!r}')
     case {'name': name, 'value': value}:
         print (f'found name-value mapping: {obj!r}')
     case _:
         print (f'could not parse object: {obj!r}')
                                   Non-capturing wildcard
```
#### Match statement: Execution flow

**match** obj:

```
 case list() as list_obj:
    print (f'found list: {list_obj!r}')
                                   top to bottom
```

```
 case dict() as dict_obj:
     print (f'found dict: {dict_obj!r}')
```
No fall-through between cases as in C

First match wins

Matching is tried

```
 case [a, b, c]:
     print (f'found 3 element sequence: {obj!r}')
```

```
 case {'name': name, 'value': value}:
     print (f'found name-value mapping: {obj!r}')
```

```
 case _:
     print (f'could not parse object: {obj!r}')
```
- Literals
- Values
- **Sequences**
- **Mappings**
- Builtin types
- Classes
- Wildcards
- Nested patterns
- OR patterns
- Guards

```
 match obj:
```

```
 case list() as list_obj:
     print (f'found list: {list_obj!r}')
 case [a, b, c]:
     print (f'found 3 element sequence: {obj!r}')
 case {'name': name, 'value': value}:
     print (f'found name-value mapping: {obj!r}')
 case 42 | "42":
     print ('found the meaning of life')
case int(a) if a > 1000:
     print (f'found a large int: {obj!r}')
 case _:
     print (f'could not parse object: {obj!r}')
```
- Literals
	- Strings "abc" – Numbers 123 2.3456 - True, False, None special singletons
- Values
	- Using a dot notation: obj.name
	- Needed to differentiate from type matching and capturing variables
	- Need to compare equal for a match

- **Sequences** 
	- Written as  $\langle ... \rangle$  or  $\langle ... \rangle$  [a, b, c] (d, e, f)
	- Matches any sequence not just lists and tuples
	- With support for \* wildcards [a, b, \*rest]

- **Mappings** 
	- Written as `{...}` {'name': name, 'value': value}
	- Matches any mapping mot just dicts
	- With support for \*\* wildcards {'name': name, \*\*rest}
	- Only works for literal keys {obj: value} does not work

- -

- Arbitrary Python types/classes
	- Using the type name: abc()
		- Parenthesis are important to distinguish from capturing variables
	- Support for builtin types: int(), bool(), float(), etc.
	- Support for user classes: Point()
	- Support for attributes: Point(x=2, y=3)
	- Support for capturing variables:  $str(a)$ ,  $int(b)$ , MyClass(c)

• All of the above in nested form

```
[a, {'name': name, **rest}, b, *more]
```
• OR combinations of the above using *| (pipe)*

```
int(a) | float(a)
[a, *more] | \{ 'a' : value, \text{ 'more} \}
```
- Guards using the *if syntax*
	- Condition checked when the pattern matches
	- Can use already parsed data

 $[a, b]$  if  $a > 10$ \_ if obj in value\_set

- Wildcard pattern **case** \_: at the end
	- Matches anything
	- Does not capture the value in a variable

```
 match obj:
     ...
     case _:
         print (f'could not parse object: {obj!r}')
```
- Wildcard pattern **case** unknown: at the end
	- Matches anything
	- Captures the value in the given variable

 **match** obj: ...

**case** unknown:

print (f'could not parse object: **{**unknown**!r}**')

#### Match statement: Capturing values

- Bind parsed values to variables
	- Useful for processing parsed values
	- Bound values can be used directly in match code
	- Also available outside the match block, after match code execution
- 

#### Explicit form: list() as some\_list

- *list()* defines the type to check
- *some\_list* gets the list as value
- Always works
- Easy to understand

### Match statement: Capturing values

- Implicit form:  $[a, b]$  {'name': name} str(a)
	-
	- Binding variables embedded into type check
	- Works well, if the variable names are well chosen
	- If not, easy to confuse with types
	- Works with some builtin types
		- bool, bytearray, bytes, dict, float, frozenset, int, list, set, str, and tuple
	- Works with classes: Point(a, b)
		- Classes need special support for this (see PEP 634)
	- Doesn't work with ABCs
		- Use explicit variant instead

#### Match statement: Where from here ?

- Regular expression matching does not work directly
	- Often needed for shell script like Python scripts
	- Can be had using helpers making use of the  $\lvert$   $\lvert$   $\lvert$
- Set member matching
	- Can be had using wildcard guards: case \_ if obj in value\_set:
	- Or (less efficient) using the OR pattern: case  $2 \mid 4 \mid 8$ :
- **Optimizations** 
	- Code using match does not necessarily run faster than corresponding *if-statement* based code

#### *May be added in some later Python version...*

# Gotchas: Sequence and mapping patterns

- The sequence pattern matches any sequence, not only tuples or lists:
	- Use *list((a, b))* to parse only lists
	- Use *tuple((a, b))* to parse only tuples
- Same thing for mapping patterns

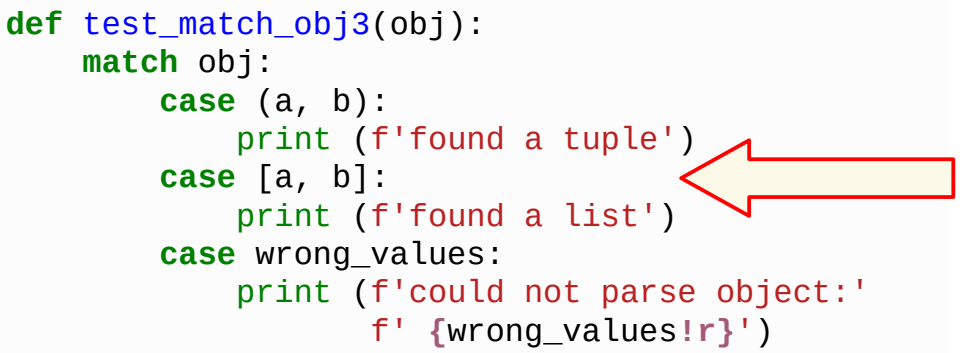

 $t = (1, 2)$ test\_match\_obj3(t) *# prints: found a tuple*

 $l = [2, 3]$ test\_match\_obj3(l) *# prints: found a tuple*

### Gotchas: Wildcard patterns

- Wildcard patterns may only be used at the end:
	- This is true for capturing wildcard patterns and non-capturing (\_) ones

```
def test_match_obj1(obj):
     match obj:
         case wrong_values:
              print (f'could not parse object:'
                     f' {wrong_values!r}')
         case list():
              print (f'found list')
         case dict():
              print (f'found dict')
```
*# gives a SyntaxError*

– Not true for wildcard patterns with guards

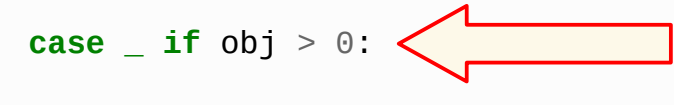

#### Gotchas: Forgetting parenthesis

- Typos can easily result in broken code:
	- *dict* in this case is interpreted as capturing variable, not as a type check
	- As a result, parsing is wrong and you could easily break other code using *dict()* later on

```
def test_match_obj2(obj):
     match obj:
         case list():
             print (f'found list')
         case { 'properties': dict }:
              print (f'found dict with properties'
                     f' {dict!r}')
         case wrong_values:
             print (f'could not parse object: '
                     f'{wrong_values!r}')
```

```
obj = \{a': 1, 'properties': [2, 3, 4] \}test_match_obj2(obj)
# prints: found dict with properties [2, 3, 4]
```
# Additional Resources

- Raymond Hettinger gave a good talk at PyCon Italia 2022
	- Search for "PyItalia 2022 Pattern Matching Talk"
		- [Slides](https://www.dropbox.com/s/w1bs8ckekki9ype/PyITPatternMatchingTalk.pdf?dl=0)
		- [Video](https://www.youtube.com/watch?v=ZTvwxXL37XI)
	- Includes ways to get around some of the current limitations

# Main takeaway: Never stop learning and try out new things...

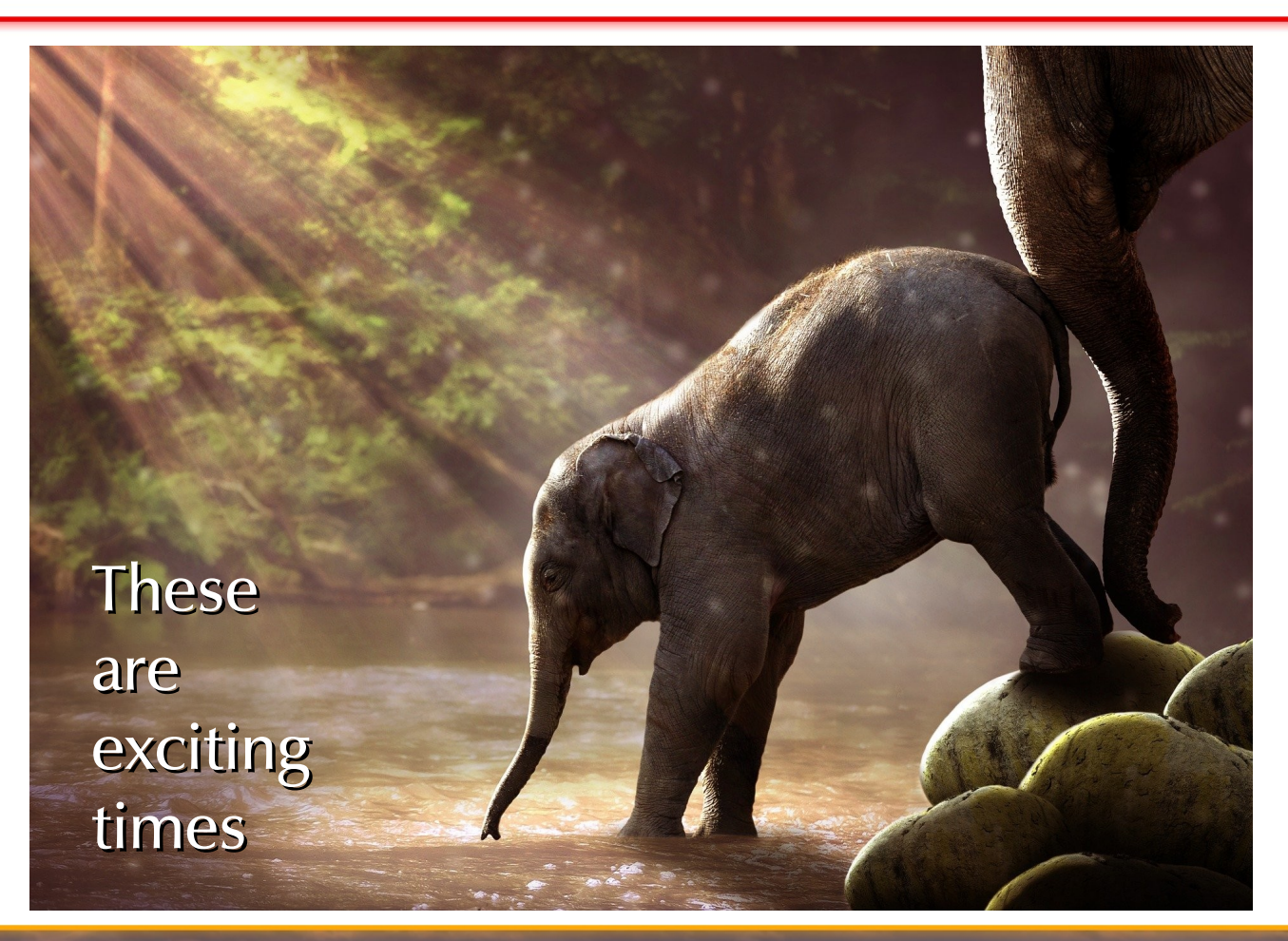

# Thank you for your attention !

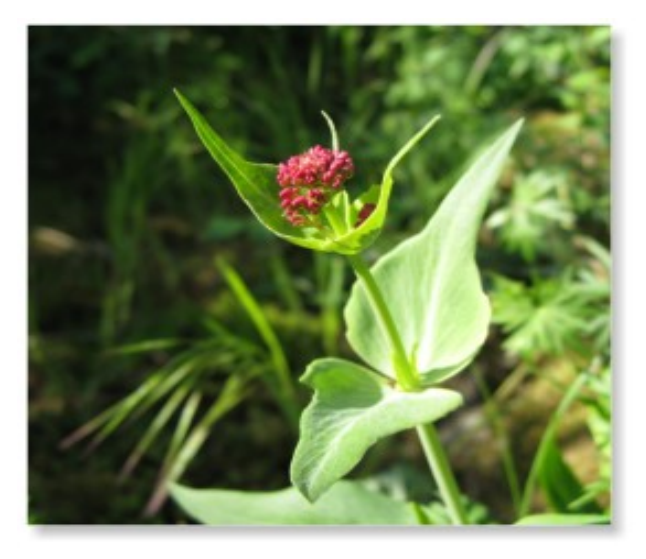

#### Time for discussion

#### **Contact**

#### eGenix.com Software, Skills and Services GmbH

Marc-André Lemburg Pastor-Löh-Str. 48 D-40764 Langenfeld **Germany** 

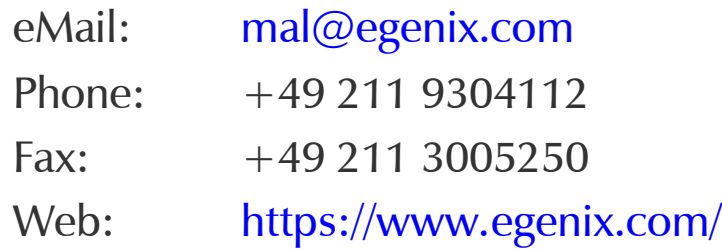

#### LinkedIn:

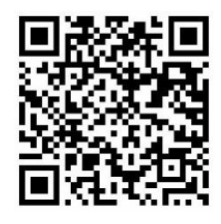

#### References

- Some content taken from:
	- <https://www.python.org/downloads/release/python-3100/>
	- <https://py-code.org/stats>
- Several photos taken from Pixabay and Unsplash
- Some screenshots taken from the mentioned websites
- All other graphics and photos are (c) eGenix.com or used with permission
- Details are available on request
- Logos are trademarks of their respective trademark holders